## Οδηγίες χρήσης

Δημιουργώ και αποθηκεύω το συννεφόλεξό μου σε 8 βήματα!

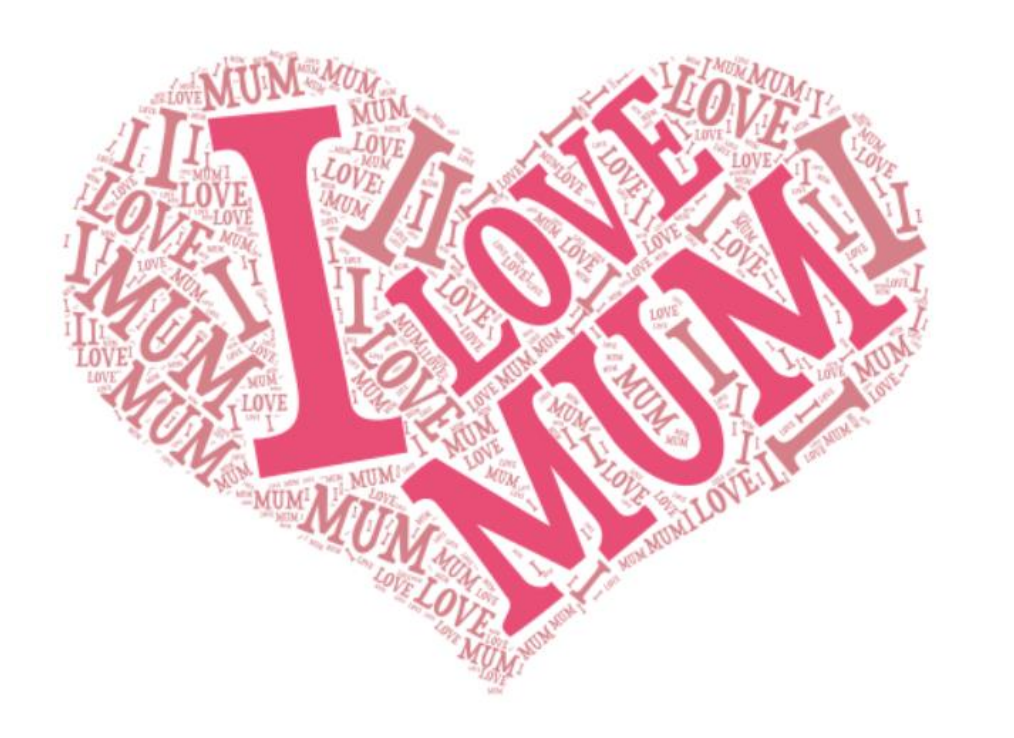

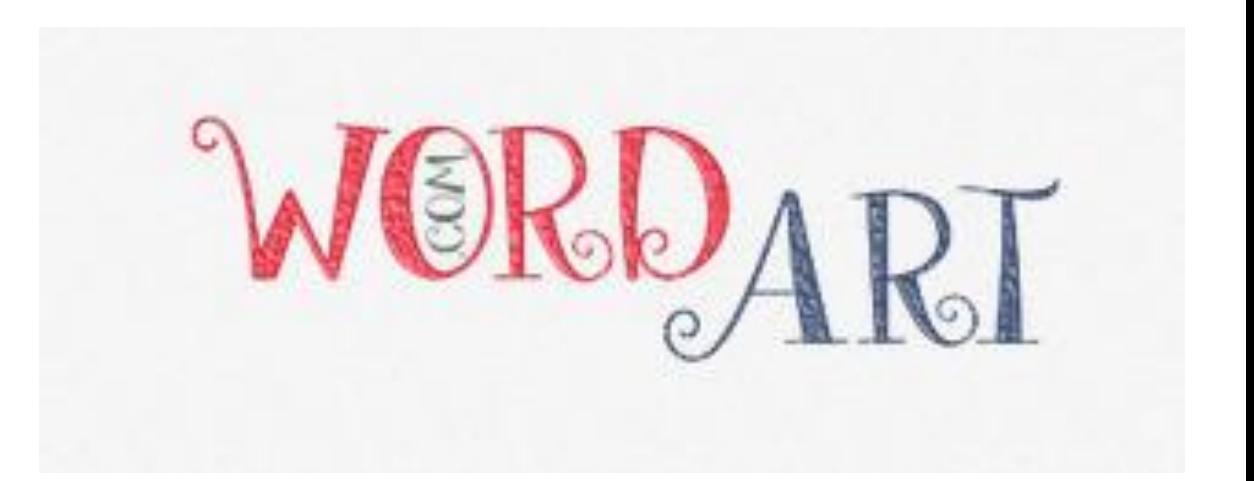

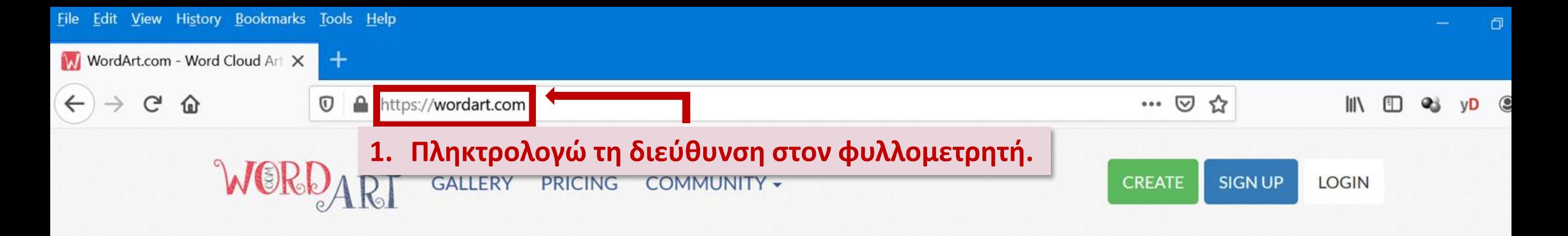

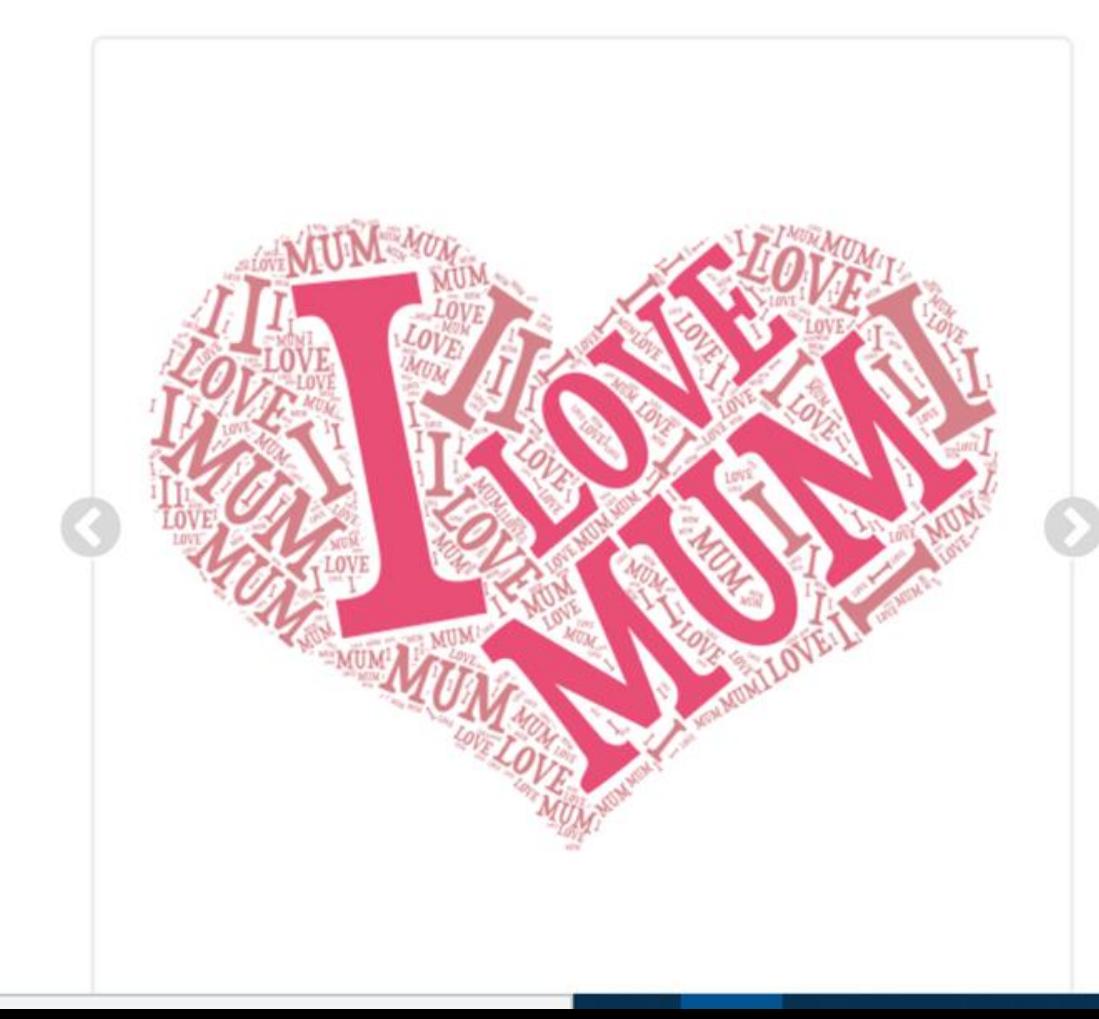

WordArt.com is an online word cloud art creator that enables you to create amazing and unique word cloud art with ease.

Professional quality results can be achieved in no time at all, even for users with no prior knowledge of graphic design.

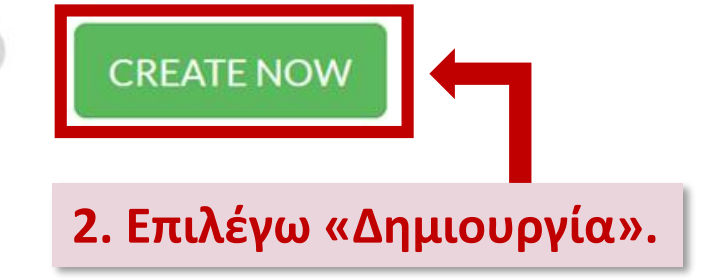

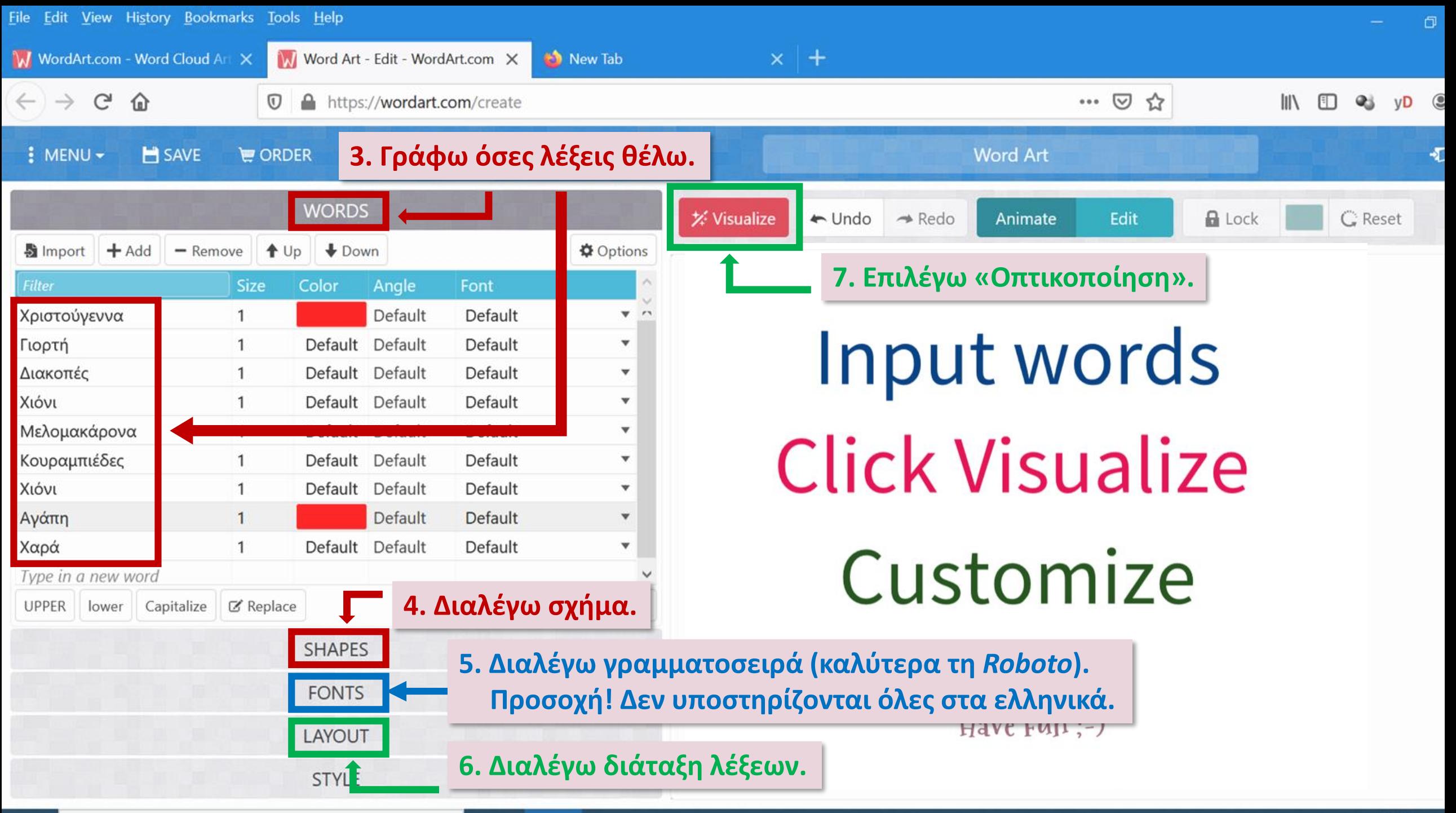

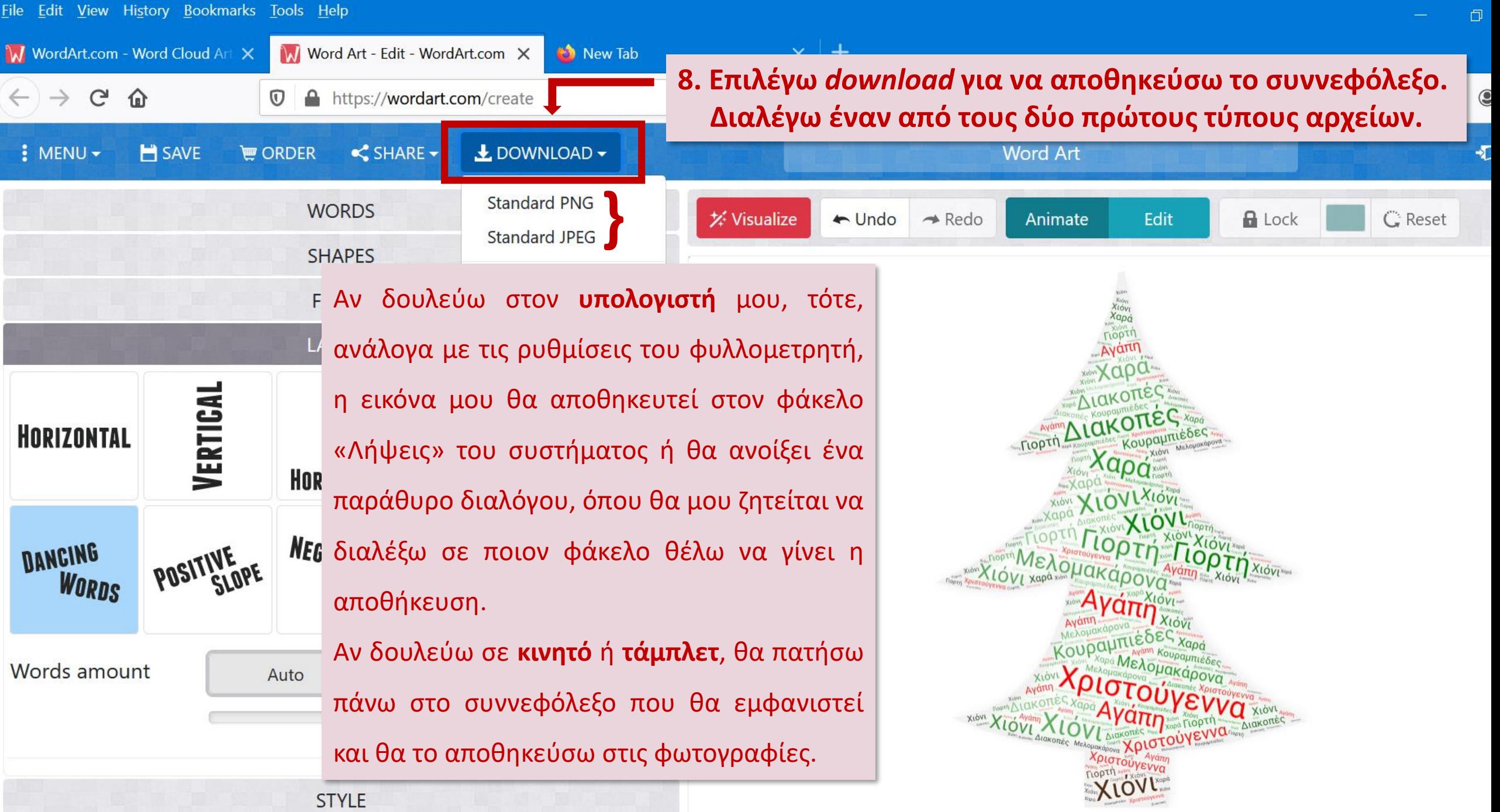

## Καλή επιτυχία!

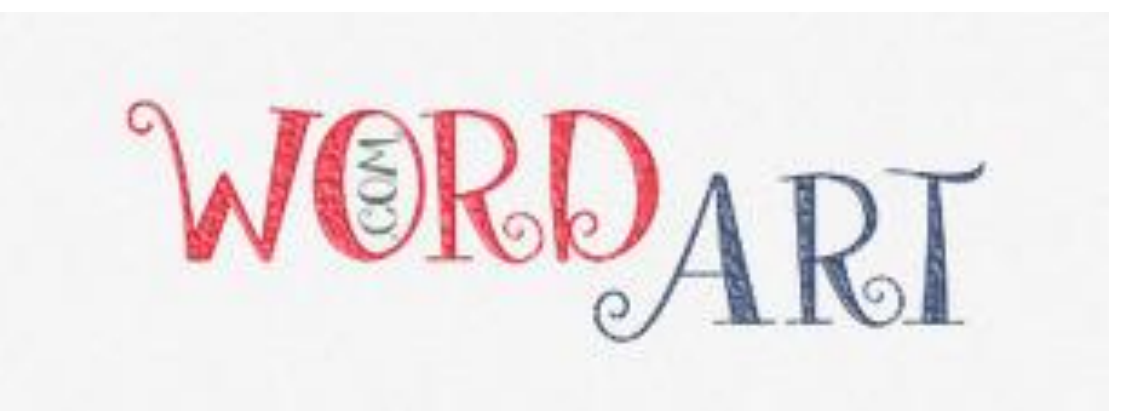

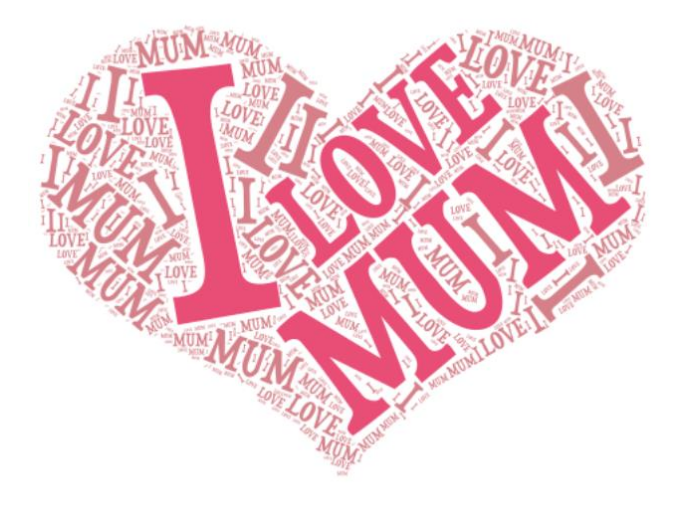